## <span id="page-0-0"></span>Package 'ECTTDNN'

January 22, 2021

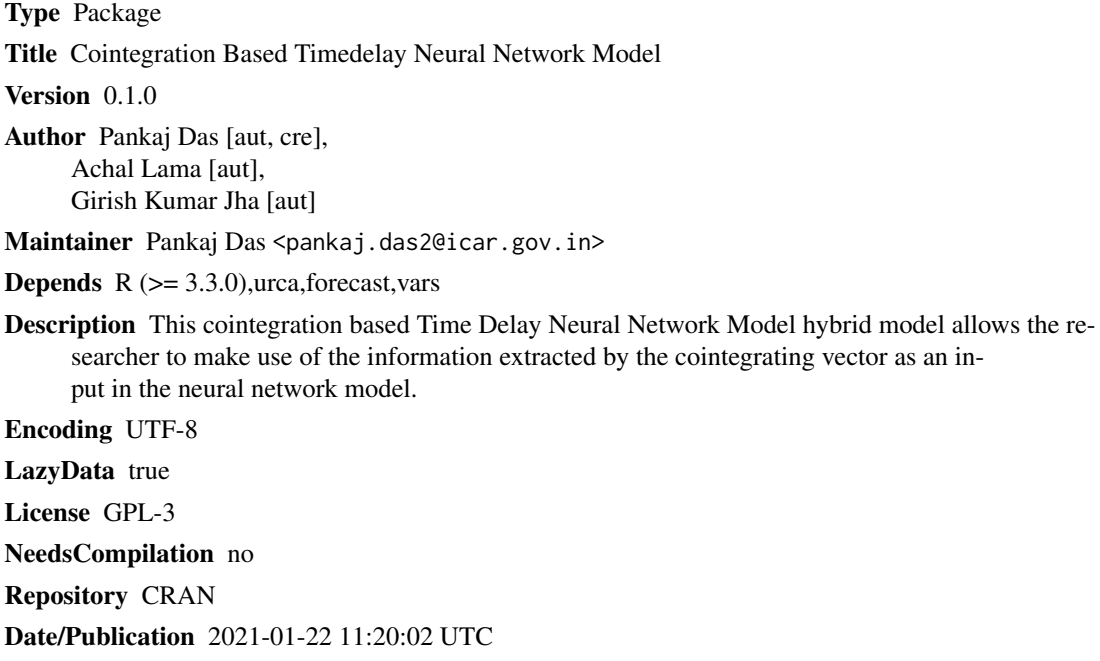

### R topics documented:

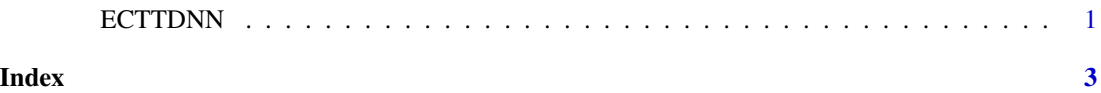

ECTTDNN *Cointegration Based Time Delay Neural Network Model*

### Description

This cointegration based Time Delay Neural Network Model hybrid model allows the researcher to make use of the information extracted by the cointegrating vector as an input in the neural network model.

#### Usage

ECTTDNN(data,type,t,lag\_ann,hidden\_nodes\_ann,r)

#### Arguments

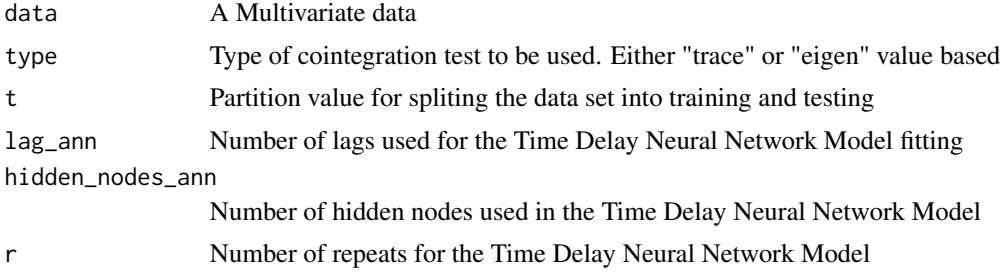

### Details

ECTTDNN uses cointegration based Timedelay Neural network model proposed by Das (2019).First the cointegration of the data series is identified by Johansen cointegration test. Then Error correction model is fitted for the estimation of parameters i.e. Beta and Error coreection term (ECT).The estimated ECT is used as a auxiliary information in neural network fitting. Then the neural network model is used foresting of data series.

#### Value

It returns the accuracy measures of the fitted cointegration based TDNN model.

#### Author(s)

Pankaj Das,Achal Lama, Girish Kumar Jha

#### References

Das (2019)<http://krishikosh.egranth.ac.in/handle/1/5810147805>

#### See Also

vars,urca, nnfor

#### Examples

```
data(finland)
data_example<-finland[,1:2]
ECTTDNN(data_example,"trace",0.8,1,5,5)
```
# <span id="page-2-0"></span>Index

∗ Cointegration ECTTDNN, [1](#page-0-0) ∗ ECT ECTTDNN, [1](#page-0-0) ∗ Machine Learning ECTTDNN, [1](#page-0-0) ∗ TDNN ECTTDNN, [1](#page-0-0)

ECTTDNN, [1](#page-0-0)